Resolve For BagleDl-AB +Активация Product Key Скачать бесплатно Latest

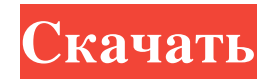

ВАGDLGUI - это средство для дезинфекции автономных компьютеров с Windows. Чтобы использовать его, вы должны сделать следующее: [ ] Откройте файл BAGDLGUI.com со своего рабочего стола после его загрузки. [ ] Нажмите кнопку содержащий BDLAACLI, средство дезинфекции командной строки Resolve для использования системными администраторами в сетях Windows. BAGDLSFX.EXE очищает BagleDl-AB и связанные процессы, сначала отключая BagleDl-AB, удаляя h поадет\_ехе.ехе и пеадет\_dll.dll, а затем удаляя все ненужные временные файлы. Удаляя исполняемые файлы Noader\_ехе.ехе и nleader\_dll.dll, ВАGDLGUI создает безопасную зону, в которой BagleDl-AB не может удалять или изменять запускать BAGDLGUI напрямую. Он обнаруживает и удаляет сам BagleDl-AB, все его процессы и связанные файлы hloader\_exe.exe и hleader\_dll.dll. BAGDLSFX.EXE очищает BagleDl-AB и связанные процессы, сначала отключая BagleDl-A файлы hloader\_exe.exe и hleader\_dll.dll, а затем удаляя все ненужные временные файлы. Файлы. Удаляя исполняемые файлы hloader\_exe.exe и hleader\_dll.dll, BAGDLGUI создает безопасную зону, в которой BagleDl-AB не может удал нужно запускать BAGDLGUI напрямую. Он обнаруживает и удаляет сам BagleDl-AB, все его процессы и связанные файлы hloader\_exe.exe и hleader\_dll.dll. BAGDLGUI.com - это средство для дезинфекции автономных компьютеров с Windo

## **Resolve For BagleDl-AB**

ВАGDLGUI - это средство для дезинфекции автономных компьютеров с Windows. Чтобы использовать его, вы должны сделать следующее: [ ] Откройте файл BAGDLGUI.com со своего рабочего стола после его загрузки. [ ] Нажмите кнопку компьютеров с Windows. Чтобы использовать его, вы должны сделать следующее: ? Откройте файл BAGDLGUI.com со своего рабочего стола после его загрузки. ? Нажмите кнопку «Начать сканирование». ? Дождитесь завершения процесса сделать следующее: 2 Откройте файл BAGDLGUI.com со своего рабочего стола после его загрузки. 2 Нажмите кнопку «Начать сканирование». 2 Дождитесь завершения процесса. BAGDLGUI - это средство для дезинфекции автономных комп рабочего стола после его загрузки. ? Нажмите кнопку «Начать сканирование». ? Дождитесь завершения процесса. ВАGDLGUI - это средство для дезинфекции автономных компьютеров с Windows. Чтобы использовать его, вы должны сдела еканирование». [] Дождитесь завершения процесса. ВАGDLGUI — это средство для дезинфекции автономных компьютеров с Windows. Чтобы использовать его, вы должны сделать следующее: [] Откройте файл ВАGDLGUI.com со своего рабоч - это средство для дезинфекции автономных компьютеров с Windows. Чтобы использовать его, вы должны сделать следующее: [?] Откройте файл BAGDLGUI.com со своего рабочего стола после его загрузки. [?] Нажмите кнопку «Начать Windows. Чтобы использовать его, вы должны сделать следующее: ? Откройте файл BAGDLGUI.com со своего рабочего стола после его загрузки. ? Нажмите кнопку «Начать сканирование». ? fb6ded4ff2

> https://yasutabi.info/wp-content/uploads/2022/06/ISIS\_Xpress For\_Windows\_March2022.pdf [https://damp-crag-76082.herokuapp.com/Free\\_2D\\_Barcode\\_Generator.pdf](https://damp-crag-76082.herokuapp.com/Free_2D_Barcode_Generator.pdf) <https://longitude123.net/avira-phantom-vpn-активация-patch-with-serial-key-скачать-бесплатно/> <https://imaginacolina.cl/seven-remix-xp-ключ-activation-code-with-keygen-скачать-бесплатно-без-ре/> <https://b-owned.com/wp-content/uploads/2022/06/AutoCAD.pdf> [https://automative.club/upload/files/2022/06/CjQdxvh3nISxSzNtlk4w\\_15\\_90bd3add17b3f97f3e5357f1a32794f9\\_file.pdf](https://automative.club/upload/files/2022/06/CjQdxvh3nISxSzNtlk4w_15_90bd3add17b3f97f3e5357f1a32794f9_file.pdf) https://navchaitanyatimes.com/wp-content/uploads/2022/06/BankerBSX\_Remover [https://motofamily.com/wp-content/uploads/2022/06/MyLife\\_Small\\_Business\\_Organizer\\_5.pdf](https://motofamily.com/wp-content/uploads/2022/06/MyLife_Small_Business_Organizer_5.pdf) <https://calm-meadow-86996.herokuapp.com/soffkap.pdf> <https://mywaterbears.org/portal/checklists/checklist.php?clid=0> [https://allsporters.com/upload/files/2022/06/RECE89hvLpOX7O7MyNnW\\_15\\_80207135f8bab4637afee1f12f38747b\\_file.pdf](https://allsporters.com/upload/files/2022/06/RECE89hvLpOX7O7MyNnW_15_80207135f8bab4637afee1f12f38747b_file.pdf) [https://secure-reaches-68799.herokuapp.com/Video\\_To\\_Image\\_Converter.pdf](https://secure-reaches-68799.herokuapp.com/Video_To_Image_Converter.pdf) <https://zonaocasion.com/advert/gbtext-%d1%81%d0%ba%d0%b0%d1%87%d0%b0%d1%82%d1%8c/> [https://www.sumisurabespoke.it/wp-content/uploads/2022/06/Tarabish\\_\\_\\_\\_\\_3264bit\\_2022\\_New.pdf](https://www.sumisurabespoke.it/wp-content/uploads/2022/06/Tarabish_____3264bit_2022_New.pdf) [https://roofingbizuniversity.com/wp-content/uploads/2022/06/SmarterPing\\_\\_\\_\\_MacWin\\_April2022.pdf](https://roofingbizuniversity.com/wp-content/uploads/2022/06/SmarterPing____MacWin_April2022.pdf) [https://guarded-retreat-53396.herokuapp.com/Dalenryder\\_Music\\_Player.pdf](https://guarded-retreat-53396.herokuapp.com/Dalenryder_Music_Player.pdf) <https://infinite-stream-29012.herokuapp.com/distamam.pdf> [https://powerful-tundra-89980.herokuapp.com/Portable\\_Startup\\_Manager.pdf](https://powerful-tundra-89980.herokuapp.com/Portable_Startup_Manager.pdf) <https://onvigerbuttbooksho.wixsite.com/thalrehuake/post/opendlx-кряк-скачать-updated-2022> <https://www.puremeditation.org/2022/06/15/paper-активированная-полная-версия-скача/>